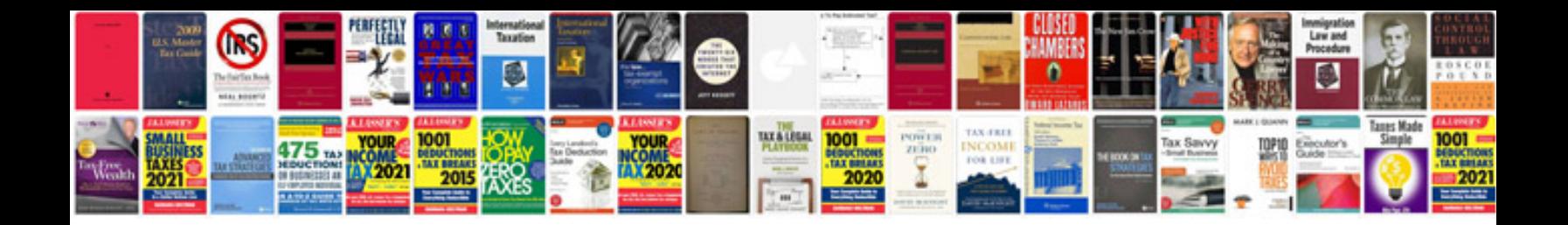

**Klr650 service manual**

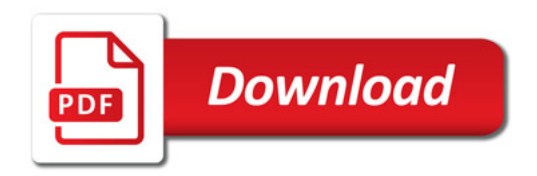

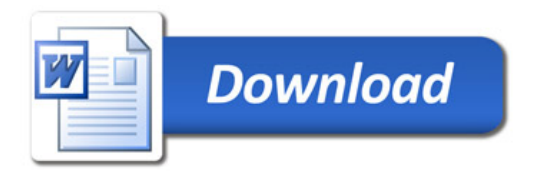